# **MatParse Statement**

## **Description**

Assigns the value of each successive field of a dynamic array to successive elements in a matrix.

### **Syntax**

**MatParse** variable Into matrix [Using delimiter]

## **Parameters**

The MatParse statement has the following parameters.

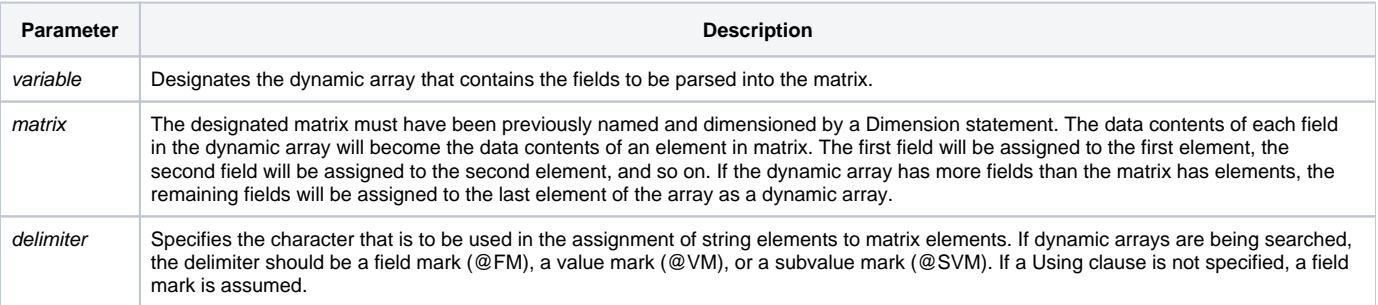

Using a dimensioned array can be more efficient than using a dynamic array, when the number of elements is fixed. Access to any element of a dimensioned array is always faster than access to an element of a dynamic array.

Each element of a dimensioned array can contain a dynamic array within it. For example, if you had a data structure that had a fixed number of elements, but where each element had a varying data structure, you could combine the dynamic array structure within a dimensioned array.

#### Remarks

```
* Parsing an array into a matrix...
/* The invoice keys are kept in field 5 in the customer row. The value marks are converted to field marks. The 
string is then parsed into the INV.KEYS matrix. */
Dim INV.KEYS(20)
Open "CST" To FILE.CUST Else null
Open "INV" To FILE.INV Else null
KEY = 100read CUST.REC From FILE.CUST, KEY else
       null
end
INV = CUST.REC<5>
Convert @VM To @FM In INV
MatParse INV Into INV.KEYS
Total = 0I = 1Loop Until INV. KEYS(I) = "" Or I = 20 read LINE from FILE.INV, INV.KEYS(I) then
              Total + LINE<6>
       end
I + = 1repeat
```